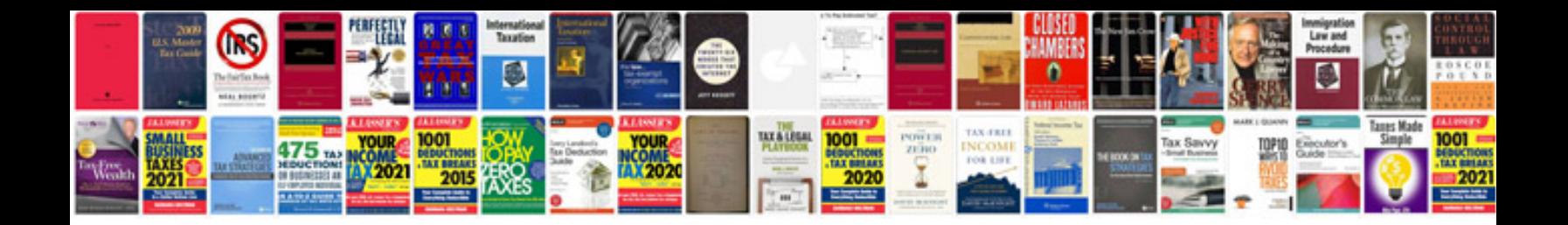

**Dual xdma760 manual**

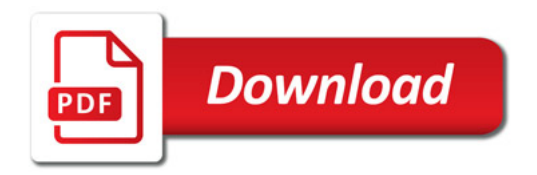

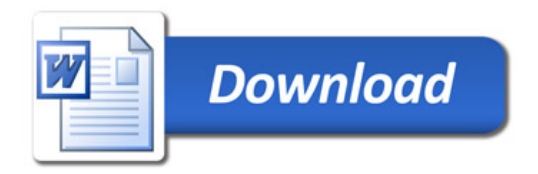